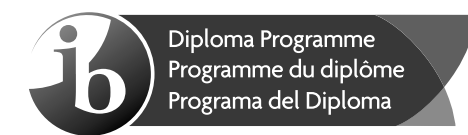

## **Computer science Higher level Paper 2**

Monday 6 November 2017 (morning)

1 hour 20 minutes

#### **Instructions to candidates**

- Do not open this examination paper until instructed to do so.
- Answer all of the questions from one of the options.
- The maximum mark for this examination paper is [65 marks].

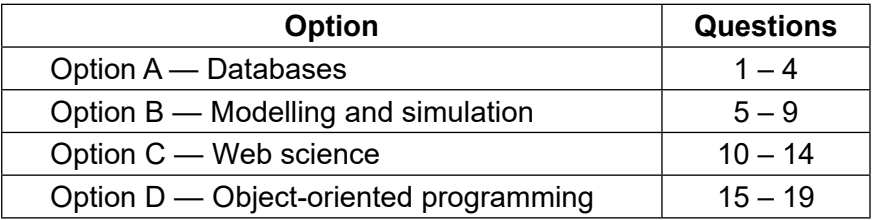

Baccalauréat Inte<br>Baccalauréat Inte<br>Bachillerato Inter

Ъ)

Blank page

#### **Option A — Databases**

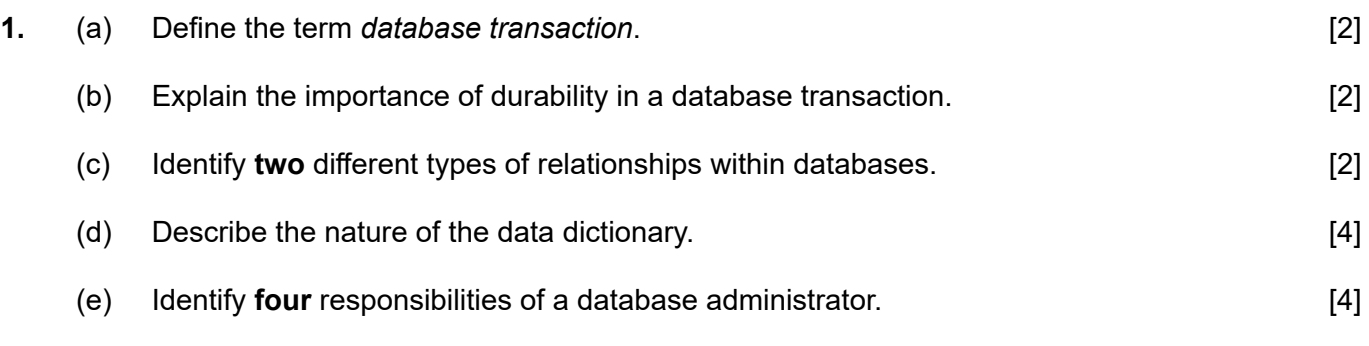

**2.** A group of art students have taken three examinations in the school year. Each of the three examinations has a maximum mark of 100. Each student's total mark for the year is the sum of the marks from the three examinations.

The students have passed unless their marks meet one or both of the following failing conditions:

- Scoring less than 30 marks on **any** one of the three examinations.
- Scoring a total mark that is less than 150.

Consider the following relation created by the teacher of this group of students.

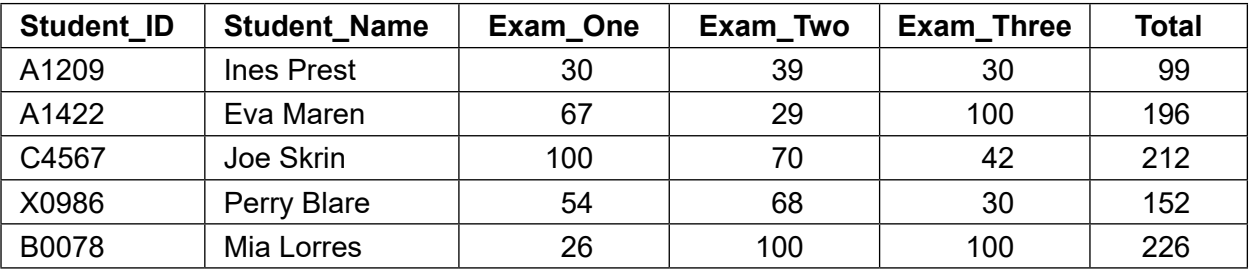

#### **CLASS\_TABLE**

(a) With reference to the relation CLASS\_TABLE distinguish between data and information. [3]

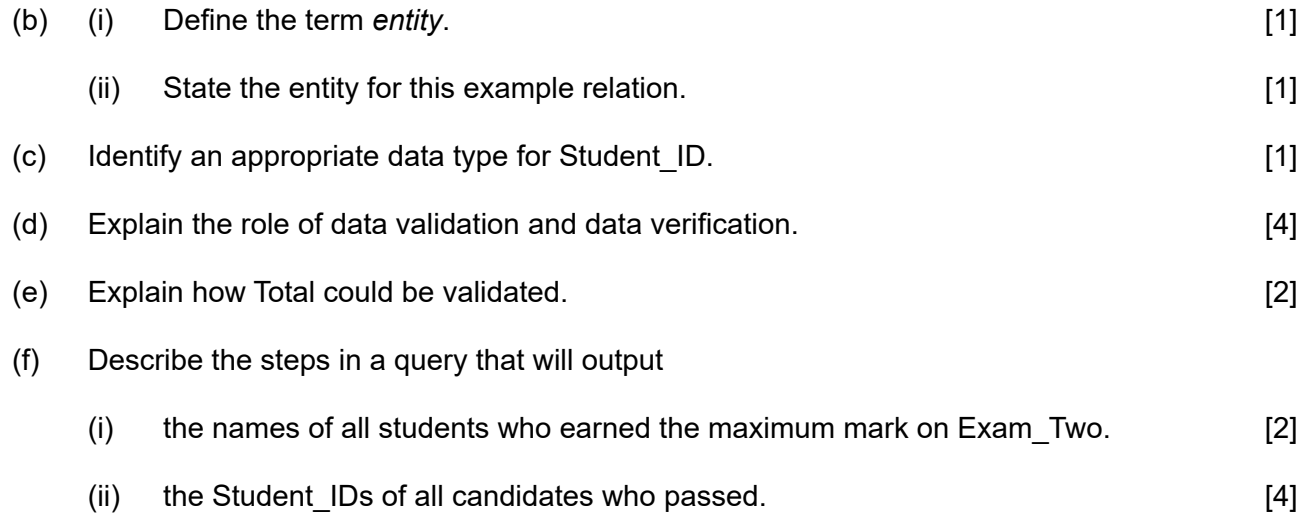

### **(Option A continued)**

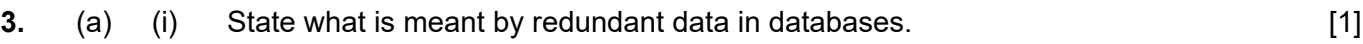

(ii) Explain **one** issue that can be caused by redundant data in a database. [2]

Consider the following example relation. It holds data about a number of teachers and students from different schools who volunteer to support the local community on particular days.

**SCHOOL\_VOLUNTEERS\_TABLE** (School\_Name, Code, Address, Date, Num\_Volunteers)

| <b>School_Name</b>  | Code          | <b>Address</b> | <b>Date</b> | Num_Volunteers |
|---------------------|---------------|----------------|-------------|----------------|
| <b>Riverbank HS</b> | AB1234        | Goldmar Dr 15  | 10/07/2017  | 32             |
| East High           | EE1324        | East Street 20 | 10/07/2017  | 15             |
| East High           | EE1324        | East Street 20 | 20/10/2017  | 19             |
| Oceanview HS        | <b>BG3445</b> | Long Road 123  | 10/07/2017  | 14             |
| Oceanview HS        | <b>BG3445</b> | Long Road 123  | 20/10/2017  | 26             |
| <b>Blue Sky HS</b>  | SB9008        | West Street 19 | 20/10/2017  | 37             |

The key attributes are underlined.

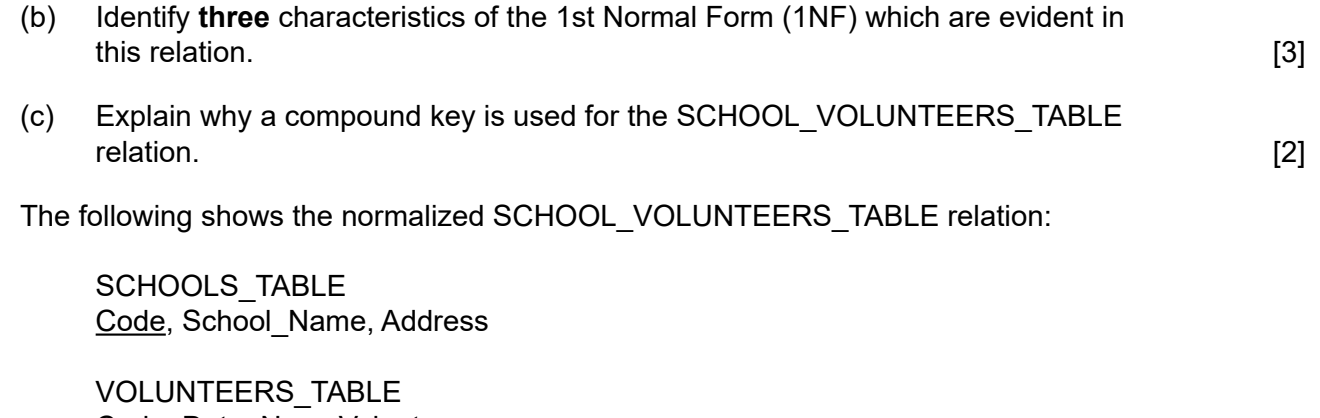

Code, Date, Num\_Volunteers

(d) Discuss whether these relations are in third normal form (3NF). [5]

## **(Option A continued)**

**4.** A telecommunication company stores a large amount of data in three databases.

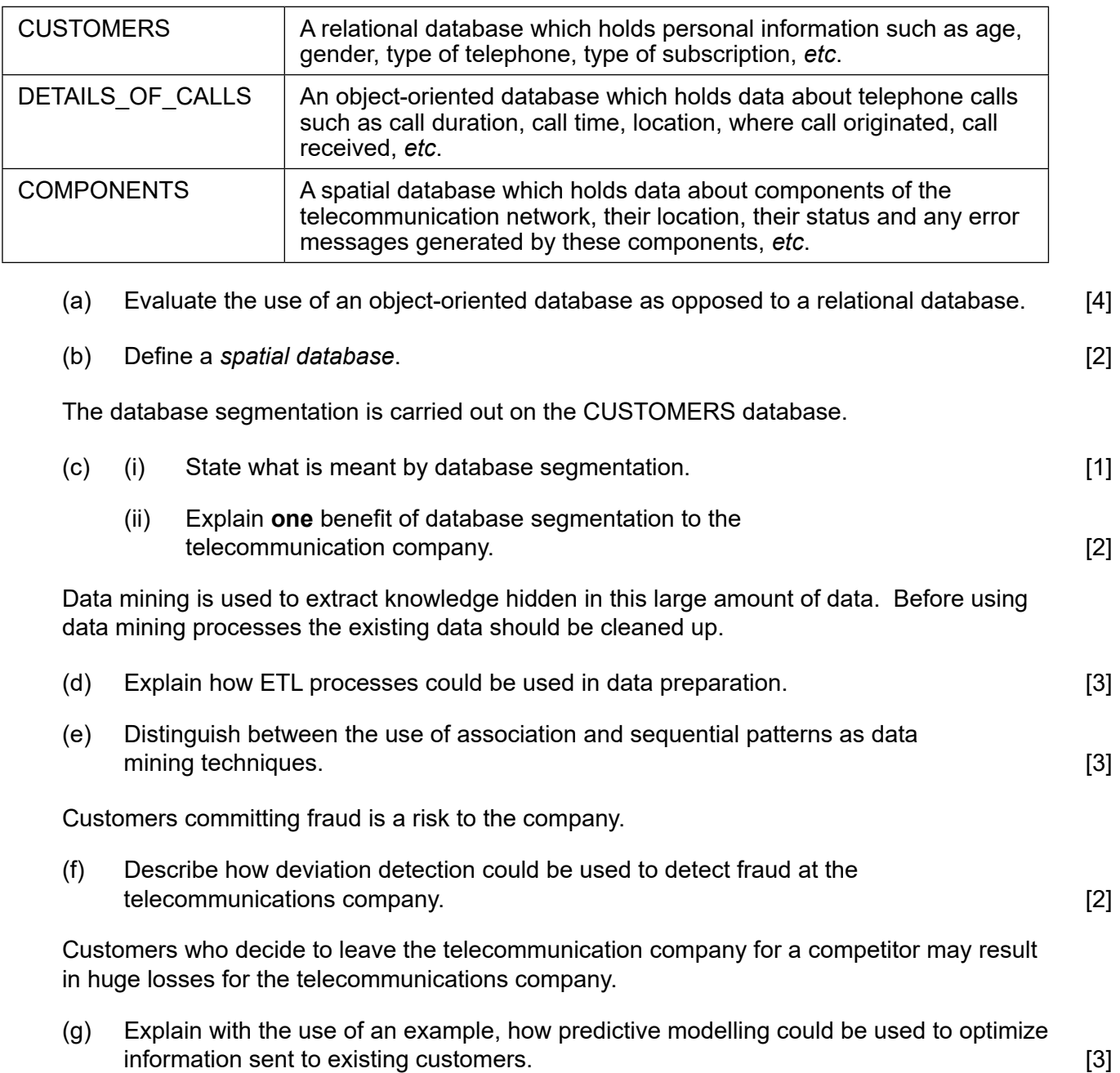

# **End of Option A**

## **Option B — Modelling and simulation**

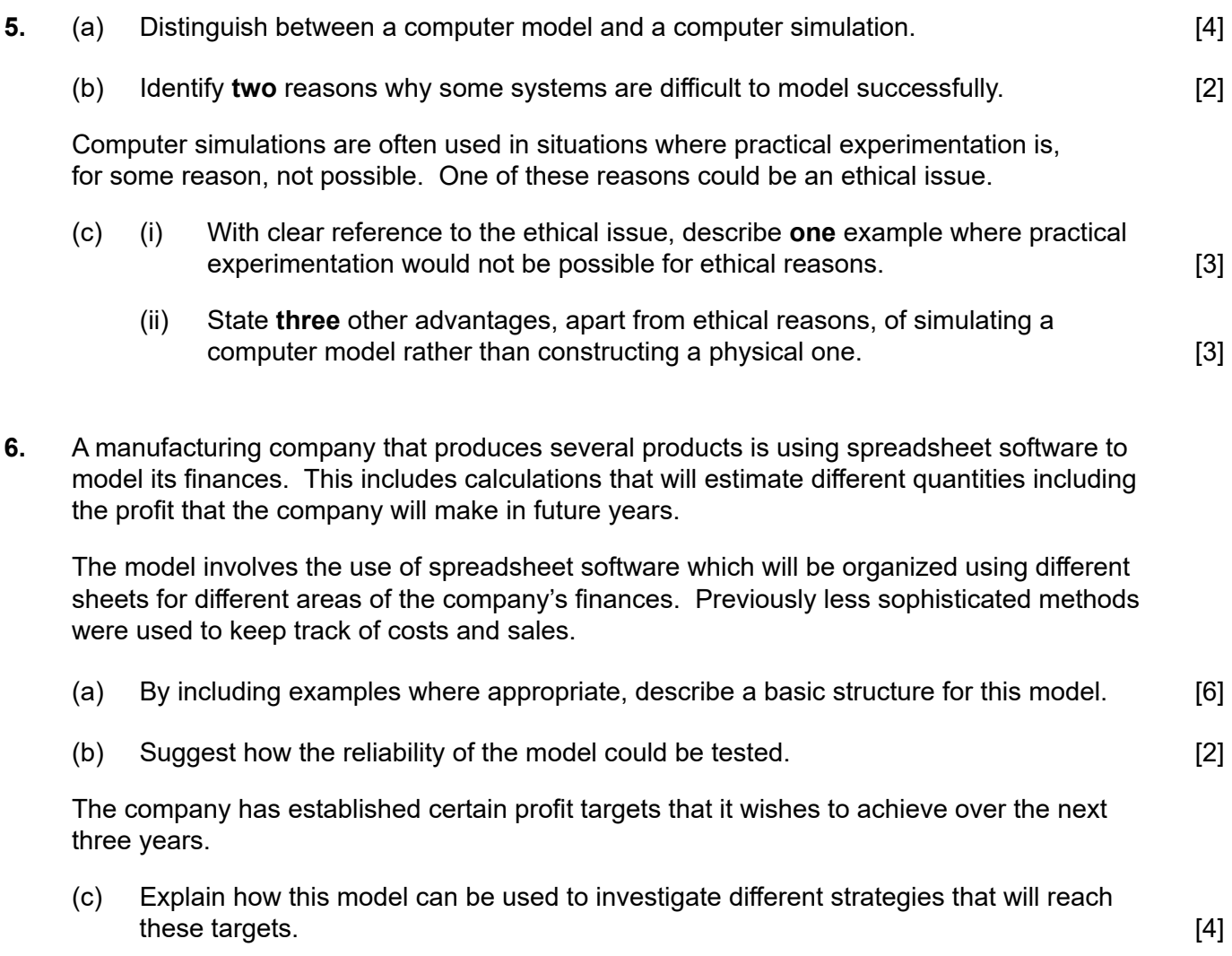

## **(Option B continued)**

- **7.** Weather forecasters use computer models which are able to simulate future weather patterns. These forecasts were originally limited to the near future. However, modern systems can now produce long range forecasts.
	- (a) Suggest **two** reasons why these simulations have improved both in their accuracy and their range. [4]
	- (b) Suggest why forecasts become less accurate the more long range they become. [4]
	- (c) Discuss whether historical data can be accurately used to forecast future weather. [5]

The simulation of the weather forecasting models produces specific data which can be output in a variety of ways.

(d) (i) Define the term *visualization*. [2]

(ii) With the help of examples, discuss how the development in the way such data is visualized has made the results of these simulations more accessible to the general public. [6]

## **(Option B continued)**

- **8.** Artificial neural networks (ANNs) are being used in a variety of applications, including pattern recognition, game playing, classification and data mining.
	- (a) Explain **one** reason why ANNs are suitable for solving the types of problems found in these areas. [3]

An ANN is being trained to recognize handwritten numbers by identifying them as a digit from 0 to 9.

(b) Describe an appropriate set of data that could be used to train the network. [2]

Assume that each digit to be identified is input as an image made up of  $30 \times 30$  pixels.

- (c) State the number of neurons that would be in
	- $(i)$  the input layer.  $[1]$
	- (ii) the output layer. [1] (iii) the output layer.

A simplified version of an ANN is shown below.

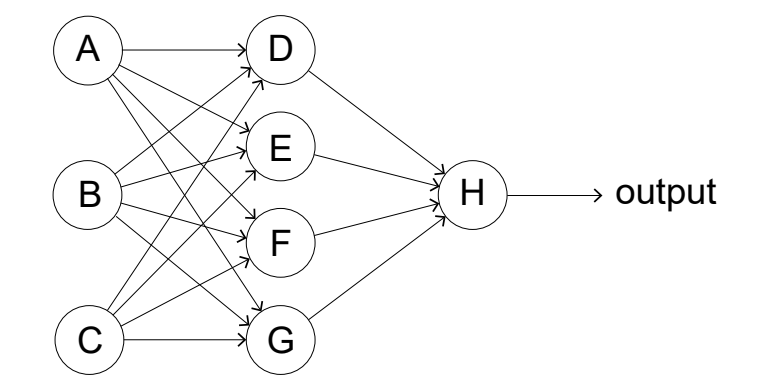

(d) Explain the way in which the output from neuron D will be determined. [3]

The network is set up with initial values. The outputs are compared with the desired outputs.

- (e) Identify the steps that now take place to train the network. [5]
- **9.** *Google Translate* is an algorithm whose function is to translate text from one language to another. One of the resources that it uses is the body of documents produced by the United Nations which are routinely translated by humans into various languages.

Discuss the reasons why *Google Translate* takes a probabilistic approach in preference to a cognitive rule-based approach. [5]

# **End of Option B**

#### **Option C — Web science**

**10.** *BuildYourWebSite* is an online company that provides a number of common templates for building your own website. Each template includes one HTML file, one CSS file, a folder of web images, and a folder of special sound effects.

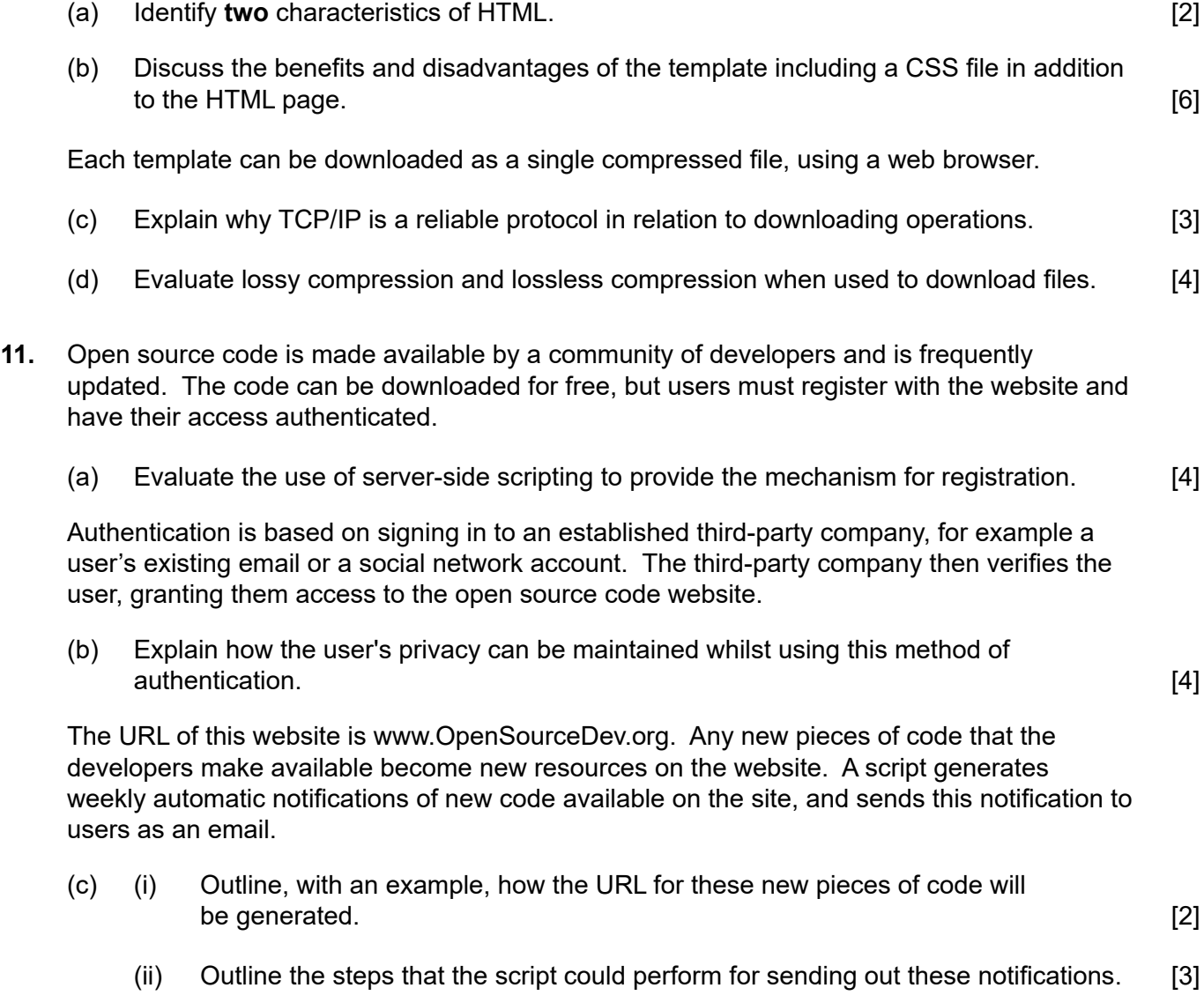

#### **(Option C, question 11 continued)**

A fragment of a script and a web form are provided below. In the script some functions are not implemented, and only their specification is provided.

```
<?php
        //include a database of urls
        include('url_db.php'); 
       \text{Surl} = \text{Sshort} = \text{""};
       if ($ SERVER["REQUEST METHOD"] == "POST")
       \{ $url = $ POST['url'];
         $short = make short(Surl); function make_short($u)
         {$x = make a alpha string($u);
           \varsigma_{y} = first4 last4(\varsigma_{x});
           \zetaz = limits(\zetax);
           $v = $y. ".".$z; //string concatenation
         return $v;
 }
          function make_alpha_string($u)
          { // It removes, in this order: substrings corresponding to
            // protocol names, the substring www, and all characters 
          // except for letters
 }
         	 	 	 function first4_last4($u)
         	 	 	 {	 // It returns the string made of the first 4 characters
            	 	 	 	 // followed by the last 4 characters of $u
 }
          function limits($u)
         	 	 	 {	 // It returns the string made of the first character and
            // last character of $u
 }
          mysql_query("
           INSERT INTO url db(orig_url, short_url, url_ip) VALUES
             ( '".$_POST['url']."', 
               '".$short."', 
               '".$_SERVER['REMOTE_ADDR']."' 
)\binom{11}{1} } 
    ?>
    <form method="post" action=""> 
    URL: 
    <input type="text" name="url" /> 
    <br><br>
    <input type="submit" name="Submit" value="Submit" /> 
    </form>
```
(d) Describe the processing that occurs when the form is filled with the URL https://www.the2nd.org/bin.php?id=70 that the server discovers is associated with the IP address 172.16.254.1.

## **(Option C continued)**

**12.** A museum has an online catalogue of its pieces. No new pieces have been acquired over the past 20 years, and the museum has already been at risk of closure for lack of funding. Its website consists only of static web pages.

It is suggested that the museum's static web pages may be contributing to the museum's lack of success.

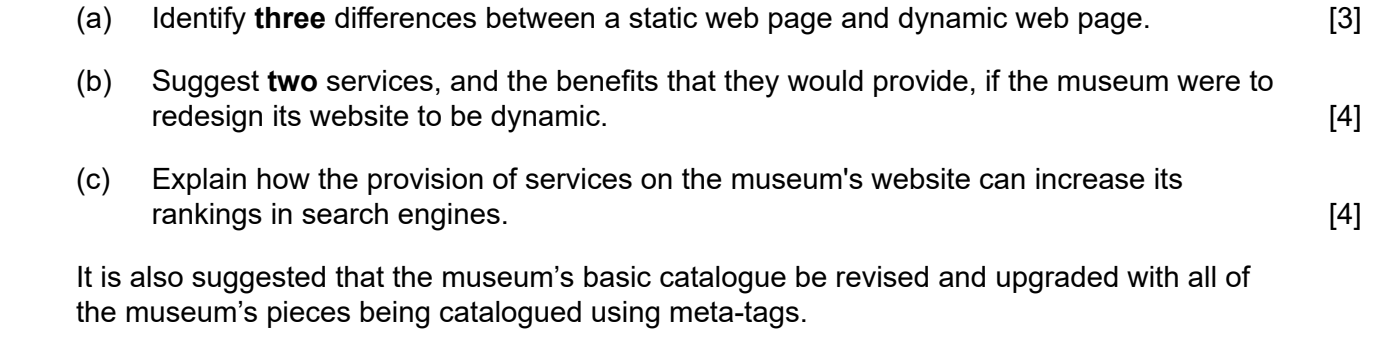

(d) Suggest how the use of meta-tags can be relevant for search engine optimization. [3]

### **(Option C continued)**

**13.** With reference to the bowtie model of the web, consider the following graph. It represents a snapshot of popular sites about a specific topic.

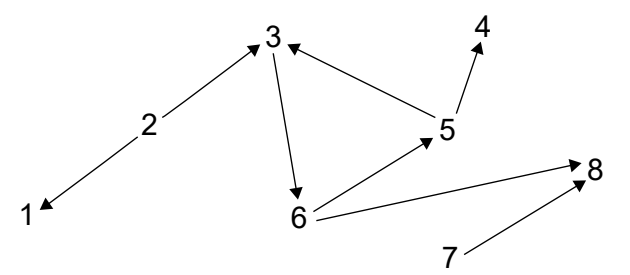

- (a) Identify the nodes in the strongly connected core. [1]
- (b) Identify the set of OUT nodes. [1]
- (c) Outline why the edge between node 2 and node 1 is a tendril. [2]

After two months, the graph has evolved into the one shown below.

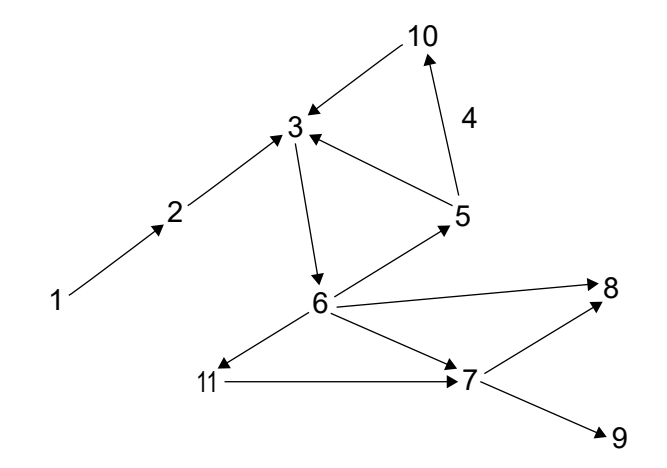

(d) Identify **two** reasons why an edge may disappear in the new graph, for example the edge between node 5 and node 4. **[2]** edge between node 5 and node 4.

We can interpret the graph as follows:

Each node represents a document and each outgoing arrow represents a hyperlink in the document.

(e) State how many hyperlinks are in the document corresponding to node 6. [1]

Power laws are often used to model phenomena occurring in very large networks and predict their evolution. Power laws may be suitably applied in different cases, in the context of the World Wide Web.

(f) With reference to the relation between the number of documents in the web and the number of hyperlinks in each of them, suggest how power laws may help to explain the shape of the World Wide Web. [5]

### **(Option C continued)**

**14.** Smart technologies can be used to illuminate the night. Street light intensity and coverage can both be controlled, depending on physical parameters, such as the time of the day, or weather conditions.

The amount of pedestrians in the street or their activities could be further parameters used by algorithms for these type of applications.

- (a) Discuss the technologies that ambient intelligence uses in this specific scenario. [4]
- (b) With a focus on privacy, discuss how traffic data from WiFi communication through smartphones can be used in this scenario. **Example 20** is the state of the state of the state of the state of the state of the state of the state of the state of the state of the state of the state of the state of the stat

## **End of Option C**

#### **Option D — Object-oriented programming**

A restaurant uses an object-oriented program to manage the cost of the food and drink consumed by customers. Everytime a table is occupied a Payment object is instantiated which will contain details of the items ordered. As each item is ordered, a FoodItem or a DrinkItem object is added to the Payment object as appropriate.

```
public class Payment
{
  private FoodItem[] fi = new FoodItem[100];
  private int fiCount;
  private static double foodTax = 0.2; // 20% sales tax added to
                                          // all food prices
  private DrinkItem[] di = new DrinkItem[100];
  private int diCount;
  private static double drinkTax = 0.1; // 10% sales tax added to 
                                          // all drink prices
  public Payment()
  {
    	 	 fiCount = 0;
    diCount = 0;}
  public DrinkItem getDi(int x)
  {
     return di[x];
  }
  // all other accessor and mutator methods are included
  // addFoodItem() – this method adds a new FoodItem object
  // addDrinkItem() – this method adds a new DrinkItem object
  public static double findPrice(Item[] pl, String c)
  { //code missing }
  // calculateBill() – This method returns the bill (the total value of 
  // the items consumed for a particular table)
}
public class FoodItem
{
  private String itemCode;
  private int quantity;
  public FoodItem(String x, int y)
  {
    itemCode = x;quantity = y;
  }
  // all accessor and mutator methods are included
}
```
The DrinkItem class is defined in a similar way.

## (**Option D continued)**

**15.** Whenever a Payment object is instantiated, the variables fiCount and diCount are initialized to 0 through the code in the constructor.

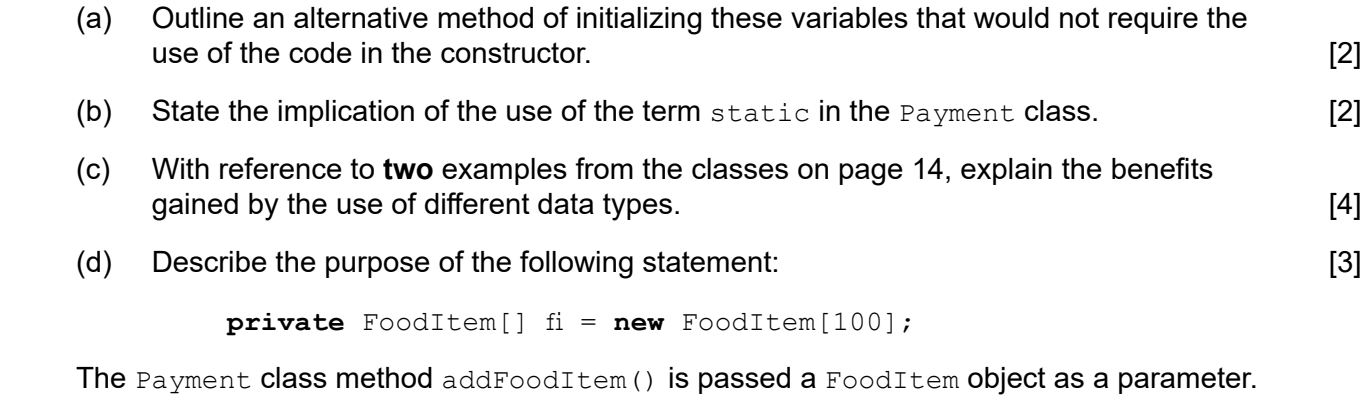

(e) Construct the method addFoodItem(). [3]

#### **(Option D continued)**

**16.** The global variable tables is declared as follows:

```
 Payment[] tables = new Payment[50];
```
The indices in this array represent the table number, so  $t$  ables [1] is a Payment object for the customers occupying table number 1.

The driver (main) class contains the following code. **Note:** You can assume that all appropriate accessor and mutator methods have been included in their respective classes.

```
tables[1] = new Payment();
tables[2] = new Payment();
FoodItem a = new FoodItem("f102", 2);
FoodItem b = new FoodItem("f100", 1);DrinkItem c = new DrinkItem("d102", 3);
tables[1].addFoodItem(a);
tables[1].addFoodItem(b);
tables[2].addDrinkItem(c);
tables[2].addDrinkItem(new DrinkItem("d103",1));
System.out.println(tables[1].getFiCount());
System.out.println(Payment.getFoodTax());
	 System.out.println(tables[2].getDi(1).getItemCode());
```
(a) State the output after this code is executed. [3]

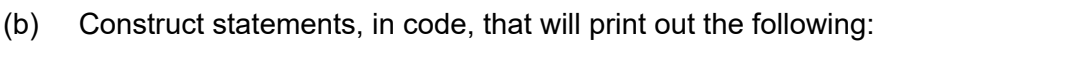

- (i) The number of drink items ordered by table 40. [1]
- (ii) The item code of the third food item ordered by table 2. [1]

#### **(Option D, question 16 continued)**

The price of each item is stored in an object of the  $I$ tem class. The class is outlined below:

```
public class Item
    {
      private String code; // item code
 private String name; // item name
 private double price; // unit price before tax 
       // all accessor, mutator and constructor methods are included
    }
```
All of the objects in this class are held in the global array  $p1$  according to the following declaration:  $Item[] p1 = new Item[200]$ ; **Note:** The number of objects held in this array will change from week to week.

The method findPrice(Item[] pl, String c) in the Payment class looks up and returns the price of the item with code  $\circ$ .

(c) Construct the method  $\text{findPrice}($ . You may assume that the item exists in the array. [6]

When a customer wishes to pay the bill, the  $calcutateBill()$  method is called. If the bill was for table 10 then the following call would be made:

**double** finalBill = tables[10].calculateBill(Item[] pl);

- (d) Construct the  $cal$ calculateBill() method. You should make use of any previously defined methods. [7]
- **17.** (a) Construct a diagram showing the relationships between the Payment, FoodItem, DrinkItem, and Item classes. You do not need to include the names of attributes or methods. or methods. [3]
	- (b) By making reference to any of the above classes, describe **two** benefits that a programming team would gain from the use of encapsulation. [6]

The company that owns this restaurant also owns hotels, shops, and a car hire business. The programs that manage the finances of these different businesses include classes similar to the ones shown in this paper.

(c) Explain how inheritance could be used as a tool to both improve the clarity of the design and to reduce the amount of code that needs to be written. [4]

## **(Option D continued)**

- **18.** The programming team have decided to replace the array of  $I$ tem objects (pl) and the array of Payment objects (tables) with either a linked list or an ArrayList.
	- (a) Outline **one** benefit that the use of either of these choices will have over the original array structures. [2]

The array of  $Item$  objects (pl) is replaced by  $pricelL$ , an object of the LinkedList library class. The Item objects can be created, deleted or amended.

The method changePrice() allows an item, identified by its item code, to have its price changed. All data required by this method are passed as parameters. If the item is not found then an appropriate message is displayed.

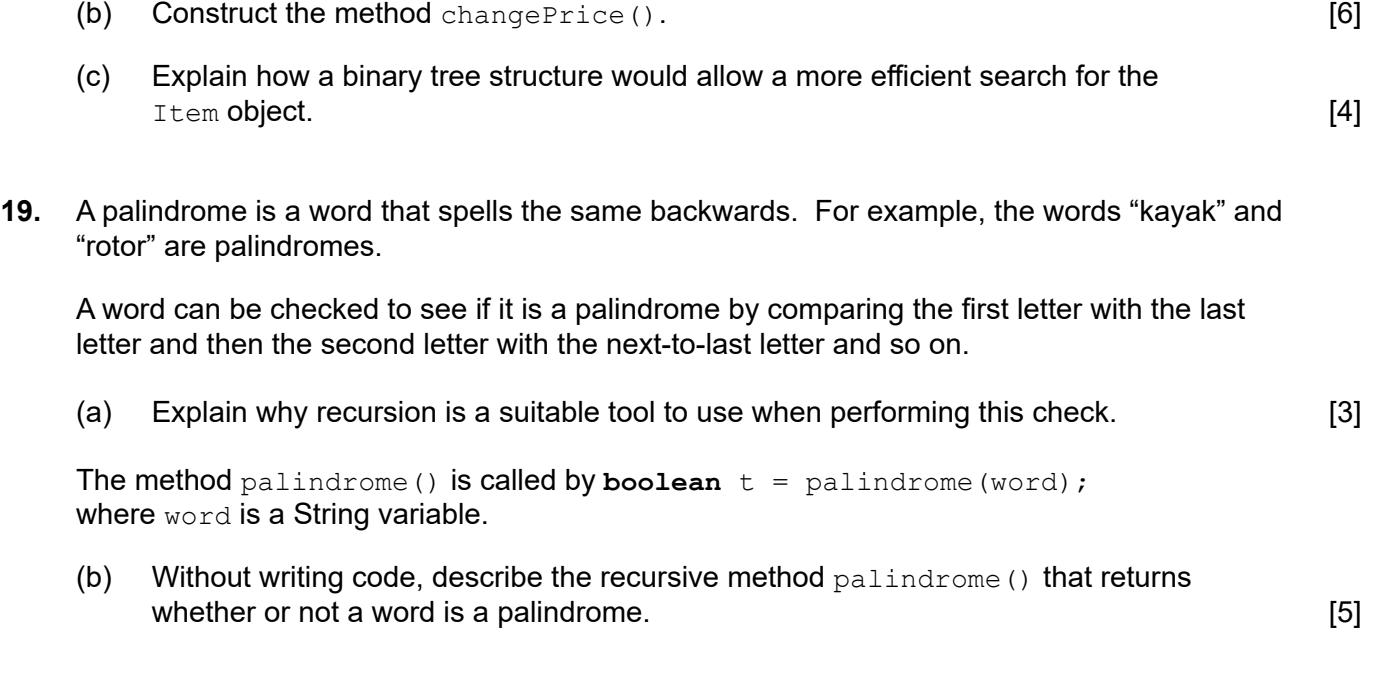

# **End of Option D**